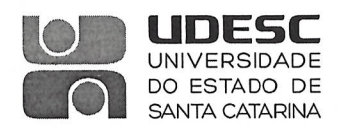

#### PROCESSO SELETIVO Nº 04/2024

# Área de Conhecimento: Ciências Sociais Aplicadas - Desenho Industrial - Programação Visual / Design Gráfico (A)

#### PROVA ESCRITA - PADRÃO DE RESPOSTA

#### QUESTÃO 1:

Regras básicas do projeto sistemático: os três macacos.

Baxter em seu livro "Projeto de Produto: guia prático para o desenvolvimento de novos produtos, nas páginas iniciais do livro, faz uso do sentido metafórico sobre, Não enxergar o pecado, Não ouvir o pecado e Não falar sobre o pecado", apresentando Regras básicas para o projeto sistemático. Disserte sobre essas regras.

- Estabeleça metas para o desenvolvimento de novos produtos. Elas devem ser claras, concisas, específicas e verificáveis.
- Acompanhe o processo de geração de um novo produto durante várias etapas, comparando aquilo que foi realizado com as metas estabelecidas. Elimine o produto tão logo tenha evidências de que o mesmo não está se desenvolvendo no caminho certo.
- Seja criativo. Gere muitas ideias para que possa selecionar a melhor. Não se intimide em apresentar ideias que possam ser consideradas inviáveis numa etapa posterior.

Avaliador 1 (Walter Dutra da Silveira Neto)

Avaliador 3 (Cláudio de São Plácido Brandão)

**Membros da Banca:** 

Avaliador 2 (Célio Teodorico dos Santos)

Presidente da Banca (Walter Dutra da Silveira Neto)

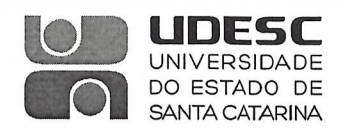

#### PROCESSO SELETIVO Nº 04/2024

## Área de Conhecimento: Ciências Sociais Aplicadas - Desenho Industrial - Programação Visual / Design Gráfico (A)

### **PROVA ESCRITA - PADRÃO DE RESPOSTA**

#### QUESTÃO 2:

Segundo Baxter, em seu livro "Projeto de Produto: guia prático para o desenvolvimento de novos produtos, no Projeto Conceitual, que tem o objetivo de produzir princípios de projeto para o novo produto, o autor lista três etapas importantes, disserte sobre elas.

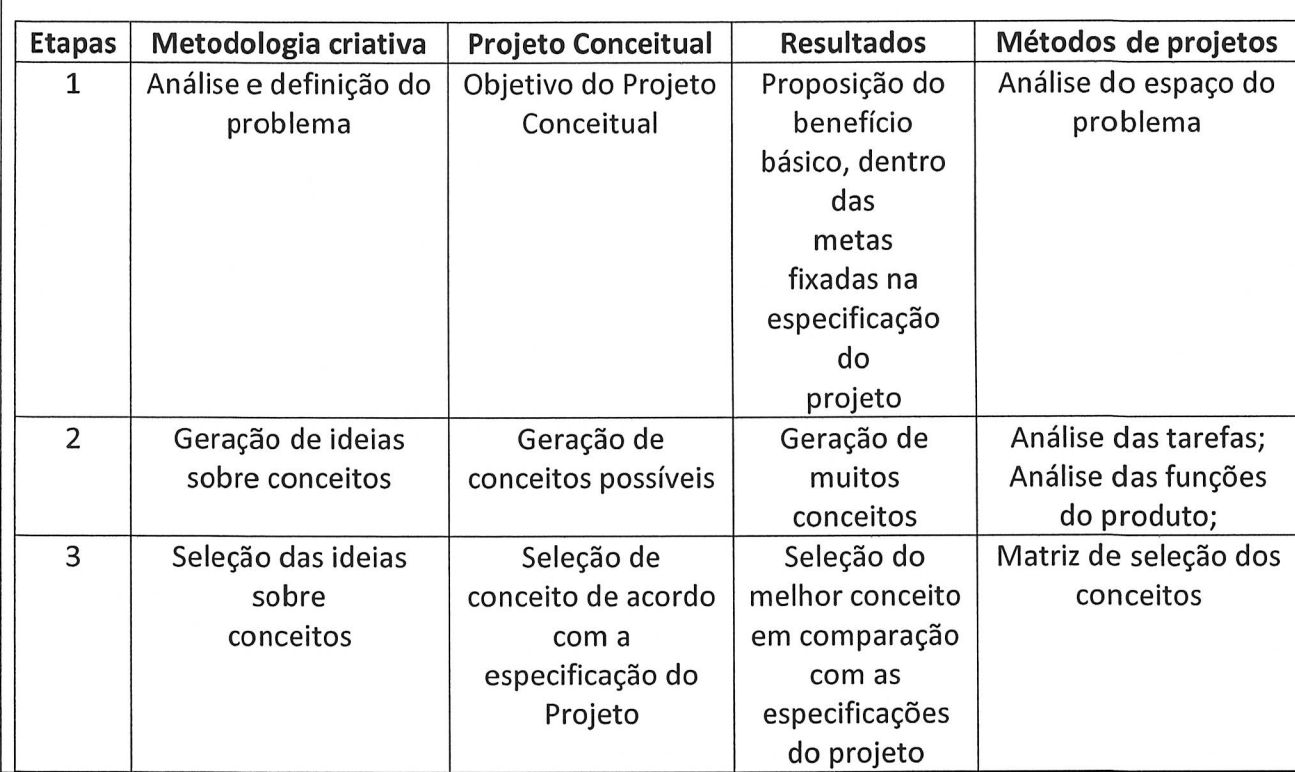

Avaliador 1 (Walter Dutra da Silveira Neto)

Avaliador 3 (Cláudio de São Plácido Brandão)

**Membros da Banca:** 

**Avaliador 2 (Célio Teodorico dos Santos)** 

Presidente da Banea (Walter Dutra da Silveira Neto)

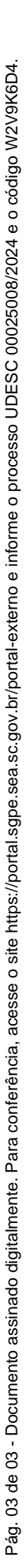

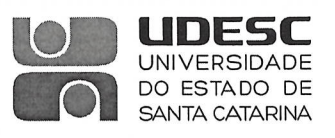

#### PROCESSO SELETIVO Nº 04/2024

## Área de Conhecimento: Ciências Sociais Aplicadas - Desenho Industrial - Programação Visual / Design Gráfico (A)

#### **PROVA ESCRITA - PADRÃO DE RESPOSTA**

### **OUESTÃO 3:**

No livro "Viver de Design" escrito por Gilberto Strunck, este autor coloca que as Universidade têm preparado seus alunos para terem um emprego formal como fizeram as gerações anteriores, como os "baby boomers", sem levar em conta as mudanças que têm ocorrido nas relações de trabalho e que tem ocasionado uma precarização do mesmo.

Deste modo pergunta-se: como preparar estes atuais estudantes para enfrentarem esta nova realidade, e viverem do Design. (Entre pg. 13 e 22).

As mudanças que ocorrem cada vez mais aceleradamente, derrubando dogmas e alterando nossos valores mais arraigados mudaram as relações de trabalho. Entre estas uma das mais impactantes que é a possibilidade da extinção dos empregos que hoje conhecemos, como a existência de um contrato de trabalho com Carteira de Trabalho assinada. Obrigando os novos profissionais a empresariarem a si próprios. Há necessidade de que estes aprendam como agir para captar trabalho e agir para ganhar dinheiro. "Sou designer e faço Design" é uma das frases que norteiam esse novo profissional.

Entenda seu CLIENTE, é ele que define um problema. Quanto menos desencontros, mais rápido será a finalização do trabalho.

Suas mercadorias não são as produções, logos e cartazes, etc., mas sim as SOLUÇÕES que serão entregues para resolver as demandas do contratante.

Um profissional do Design deve saber conceituar suas soluções.

Avaliador **Walter Dutra da Silveira Neto)** 

Avaliador 3 (Cláudio de São Plácido Brandão)

**Membros da Banca:** 

Avaliador 2 (Célio Teodorico dos Santos)

Presidente da Banca (Walter Dutra da Silveira Neto)

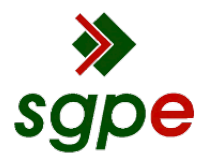

**Assinaturas do documento**

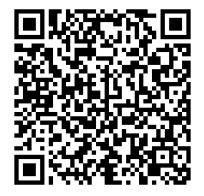

# Código para verificação: **W2V9K6D4**

Este documento foi assinado digitalmente pelos seguintes signatários nas datas indicadas:

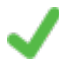

**WALTER DUTRA DA SILVEIRA NETO** (CPF: 564.XXX.880-XX) em 24/06/2024 às 09:25:37 Emitido por: "SGP-e", emitido em 30/03/2018 - 12:43:04 e válido até 30/03/2118 - 12:43:04. (Assinatura do sistema)

**CLÁUDIO DE SÃO PLÁCIDO BRANDÃO** (CPF: 239.XXX.100-XX) em 24/06/2024 às 09:47:16 Emitido por: "SGP-e", emitido em 30/03/2018 - 12:36:38 e válido até 30/03/2118 - 12:36:38. (Assinatura do sistema)

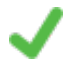

**CELIO TEODORICO DOS SANTOS** em 24/06/2024 às 10:35:31 Emitido por: "SGP-e", emitido em 30/03/2018 - 12:40:16 e válido até 30/03/2118 - 12:40:16. (Assinatura do sistema)

Para verificar a autenticidade desta cópia, acesse o link https://portal.sgpe.sea.sc.gov.br/portal-externo/conferenciadocumento/VURFU0NfMTIwMjJfMDAwMjUwMDhfMjUwNDVfMjAyNF9XMIY5SzZENA== ou o site https://portal.sgpe.sea.sc.gov.br/portal-externo e informe o processo **UDESC 00025008/2024** e o código **W2V9K6D4** ou aponte a câmera para o QR Code presente nesta página para realizar a conferência.